## Linux [1] PDF

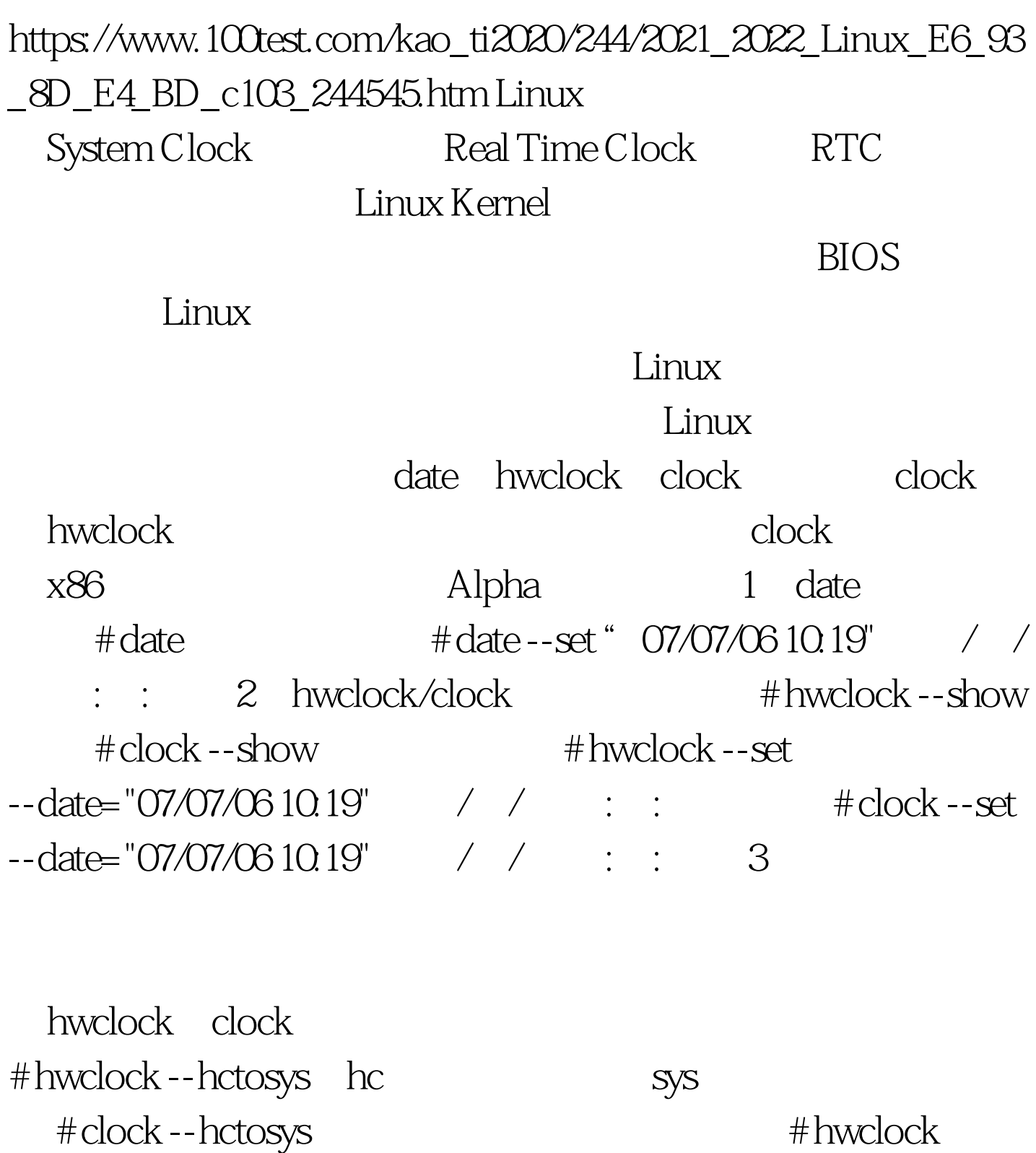

--systohc # clock --systohc 4 # tz0select Please identify a location so that time zone rules can be set correctly. Please 0select a continent or ocean. 1) Africa 2) Americas 3) Antarctica 4)

Arctic Ocean 5) Asia 6) Atlantic Ocean 7) Australia 8) Europe 9) Indian Ocean 10) Pacific Ocean 11) none - I want to specify the time zone using the Posix TZ format.  $\#$ ?  $5$  100Test www.100test.com